#### Incidental or influential: Challenges in automatic detection of citation importance

#### David Pride and **Petr Knoth** Knowledge Media institute, The Open University, UK

All citations are equal. But some are more equal than others...

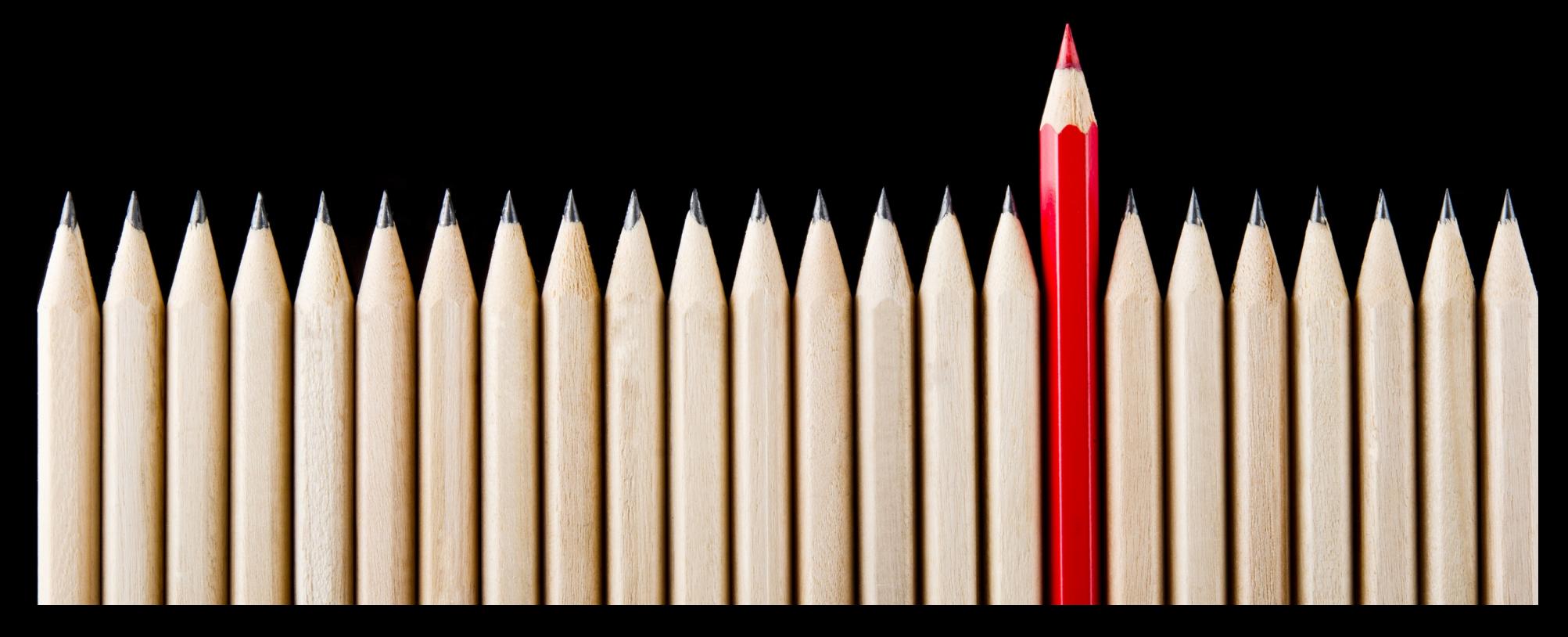

## Introduction

- Current quantitative research evaluation methods are largely based on citation counts.
	- : Journal Level Journal Impact Factor (JIF)
	- : Author Level *h-index, g-index*
- None of these metrics account for citation type or sentiment.
- Open Access means increased availability of full-text papers and articles for analysis.

#### Citation Context Analysis

• Discover where the citation occurs in the full text of a document.

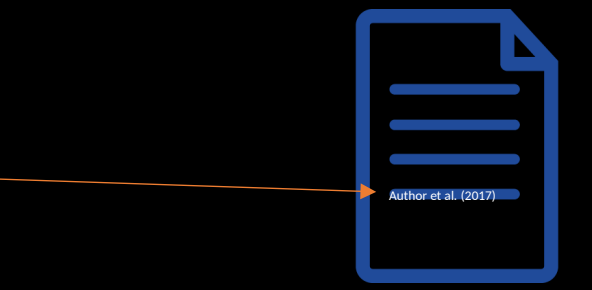

• Identifies the type, sentiment polarity or influence of the citation.

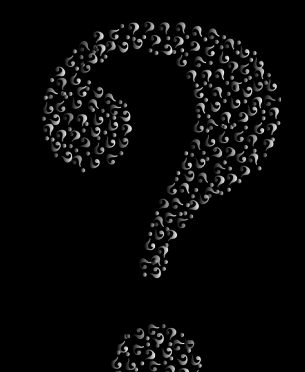

# Why do we cite something?

- Giving credit for related work
- Identifying methodology / equipment
- Providing background reading
- Correcting one's own work
- Correcting the work of others
- Criticizing previous work
- Substantiating claims
- Disputing priority claims of others
	- negative claims
- Providing leads to poorly disseminated, poorly indexed, or uncited work
- Authenticating data and classes of fact-physical constants.
- Identifying original publications in which an idea or concept was discussed.
- Identifying original publications or other work describing an eponymic concept or term
- Disclaiming work or ideas of others
	- negative homage

# Methodology

- Review of previous citation classification studies (Zhu, 2015; Valenzuela, 2015; Teufel, 2006).
- Comparative analysis of two of these studies (Zhu, 2015; Valenzuela, 2015)
- Goals:
	- Understand features and datasets used.
	- Identify which features perform best at identifying citation influence.
	- Investigate reproducibility of these studies.

#### Training a Citation Classification Model

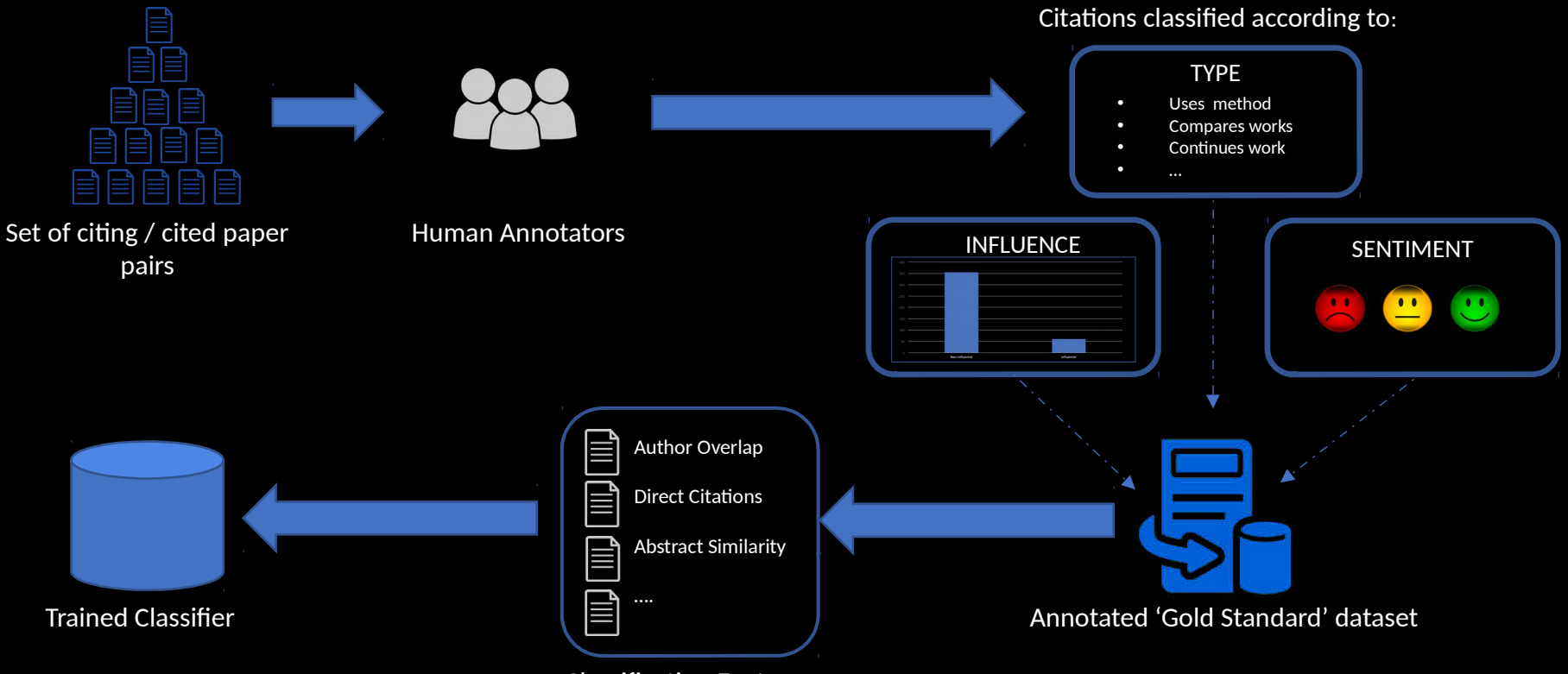

Classification Features

#### Citation Classification Workflow

#### Citing / Cited Paper Pairs

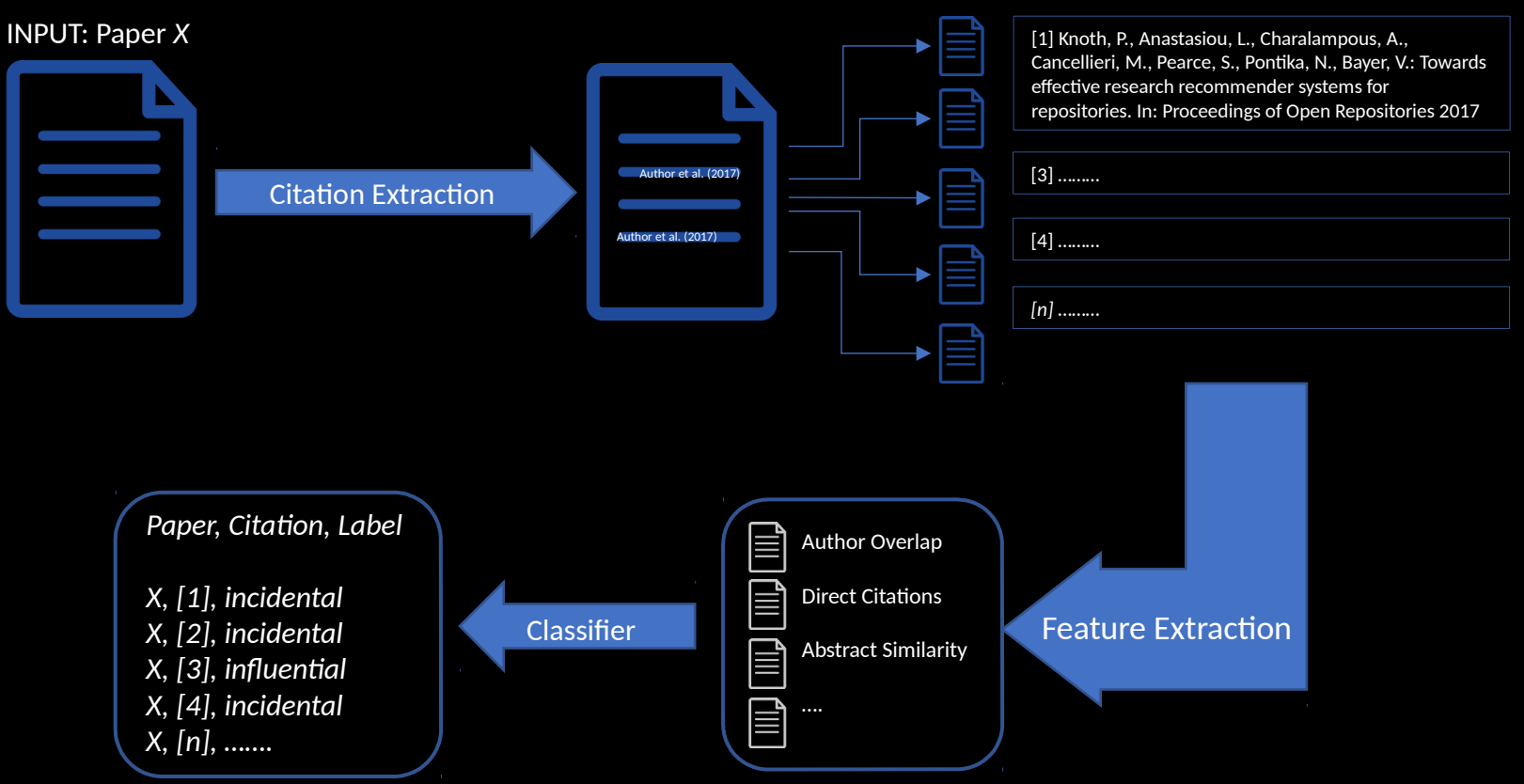

## Ground Truth Dataset

- 2 Annotators binary influential / important judgements.
	- 465 Cited / Citing Pairs
	- ~15% of all citations are influential / important
	- ~4% of all citations are negative

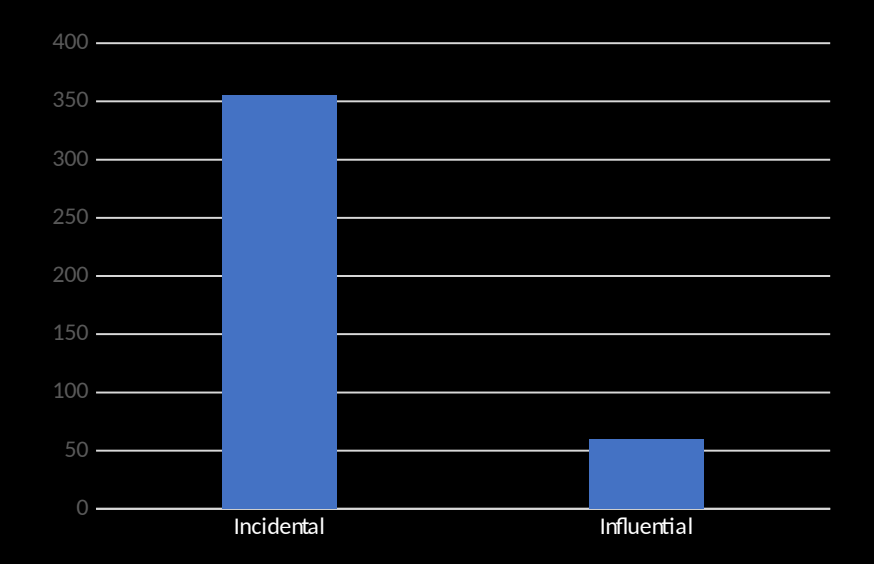

## Selection of classification features

Valenzuela et al. Features

- F1 Total number of direct citations
- F2 Number of direct citations per section
- F3 Total number of indirect citations and number of indirect citations per section
- F4 Author overlap (Boolean)
- F5 Citation is considered helpful (Boolean)
- F6 Citation appears in table or caption
- F7 1 / Number of references
- F8 Number of paper citations / all citations
- F9 Similarity between abstracts
- F10 PageRank
- F11 Number of citing papers after transitive closure
- F12 Field of cited paper.

#### Zhu et al. Features

 $\rightarrow$  1.1 countsInPaper whole ▶ 1.2 countsInPaper\_secNum 1.3 countsInPaper\_related 1.4 countsInPaper\_intro 1.5 countsInPaper\_core 2.1 sim\_titleTitle 2.2 sim\_titleCore 2.3 sim\_titleIntro 2.4 sim\_titleConcl 2.5 sim\_titleAbstr 2.6 sim\_contextTitle 2.7 sim\_contextIntro 2.8 sim\_contextConcl 2.9 sim\_contextAbstr 3.1 contextMeta\_authorMentioned 3.2 contextMeta\_appearAlone 3.3 contextMeta\_appearFirst 3.4 contextLex\_relevant 3.5 contextLex\_recent 3.6 contextLex\_extreme 3.7 contextLex\_comparative 3.8 contextLexOsg\_wnPotency

5.1 aux\_citeCount 5.2 aux\_selfCite 5.3 aux\_yearDiff

## 2. Selection of classification features

Valenzuela et al. Features

• F1 Total number of direct citations

#### **Fewer than half of these features i**  ……indirect citations per section **performed better than the** • F5 Citation is considered helpful (Boolean) **baseline.** • F6 Citation appears in table or caption **(Valenzuela et al. 2015)**

- F8 Number of paper citations / all citations
- F9 Similarity between abstracts

 $\mathbf{r}_1 = \mathbf{r}_1 + \mathbf{r}_2$  ,  $\mathbf{r}_2 = \mathbf{r}_1 + \mathbf{r}_2$  ,  $\mathbf{r}_3 = \mathbf{r}_3$ 

- F10 PageRank
- F11 Number of citing papers after transitive closure
- F12 Field of cited paper.

#### Zhu et al. Features

 $\rightarrow$  1.1 countsInPaper whole **▶ 1.2 countsInPaper\_secNum** 1.3 countsInPaper\_related 1.4 countsInPaper\_intro 1.5 countsInPaper\_core 2.1 sim\_titleTitle 2.2 sim\_titleCore 2.3 sim\_titleIntro 2.4 sim\_titleConcl 2.5 sim\_titleAbstr 2.6 sim\_contextTitle 2.7 sim\_contextIntro 2.8 sim\_contextConcl 2.9 sim\_contextAbstr 3.1 contextMeta\_authorMentioned 3.2 contextMeta\_appearAlone 3.3 contextMeta\_appearFirst 3.4 contextLex\_relevant 3.5 contextLex\_recent 3.6 contextLex\_extreme 3.7 contextLex\_comparative 3.8 contextLexOsg\_wnPotency

5.1 aux\_citeCount  $\frac{1}{2}$ 5.2 aux selfCite 5.3 aux\_yearDiff

## Selection of classification features

Valenzuela et al. Features

• F1 Total number of direct citations

**Fewer than half of these features i**  ……indirect citations per section **performed better than the** • F5 Citation is considered helpful (Boolean) **baseline.** • F6 Citation appears in table or caption **(Valenzuela et al. 2015)**

- F8 Number of paper citations / all citations
- F9 Similarity between abstracts

 $\mathbf{r}_1 = \mathbf{r}_1 + \mathbf{r}_2$  ,  $\mathbf{r}_2 = \mathbf{r}_1 + \mathbf{r}_2$  ,  $\mathbf{r}_3 = \mathbf{r}_3$ 

- F10 PageRank
- F11 Number of citing papers after transitive closure
- F12 Field of cited paper.

Zhu et al. Features

 $\blacktriangleright$  1.1 countsInPaper\_whole 1.2 countsInPaper\_secNum

1.5 countsInPaper\_core **Of 40 features, a combination of**  $D$  fostin just FOUR features provided the  $2.4$  simple  $\sim$ best performance. 2.6 sim\_contextTitle **(Zhu et al. 2015)** $2.7$  simplified by  $2.7$ 

> 3.1 contextMeta\_authorMentioned 3.2 contextMeta\_appearAlone 3.3 contextMeta\_appearFirst 3.4 contextLex\_relevant 3.5 contextLex\_recent 3.6 contextLex\_extreme 3.7 contextLex\_comparative 3.8 contextLexOsg\_wnPotency

5.1 aux\_citeCount 5.2 aux\_selfCite 5.3 aux\_yearDiff

2.9 sim\_contextAbstr

### Irreproducible features

F5 - Citation is considered helpful (Boolean) How is 'considered helpful' defined? No cue phrases provided.

F10 – PageRank

Based on what corpora – again, details not provided.

F12 – Field of cited paper.

This feature is not complete.

### Reproducible features

F1 – Number of Direct Citations / 'countsinPaper\_Whole'

F4 – Author Overlap / auxSelfCite

F10 – Abstract Similarity

## Evaluation

- Valenzuela measures Precision @ R 0.90
- Masks some predictive ability of features.
- Zhu measure in terms of Pearson *r* correlation.
- Our study shows results in both formats.
- Random Forest Classifier = best results

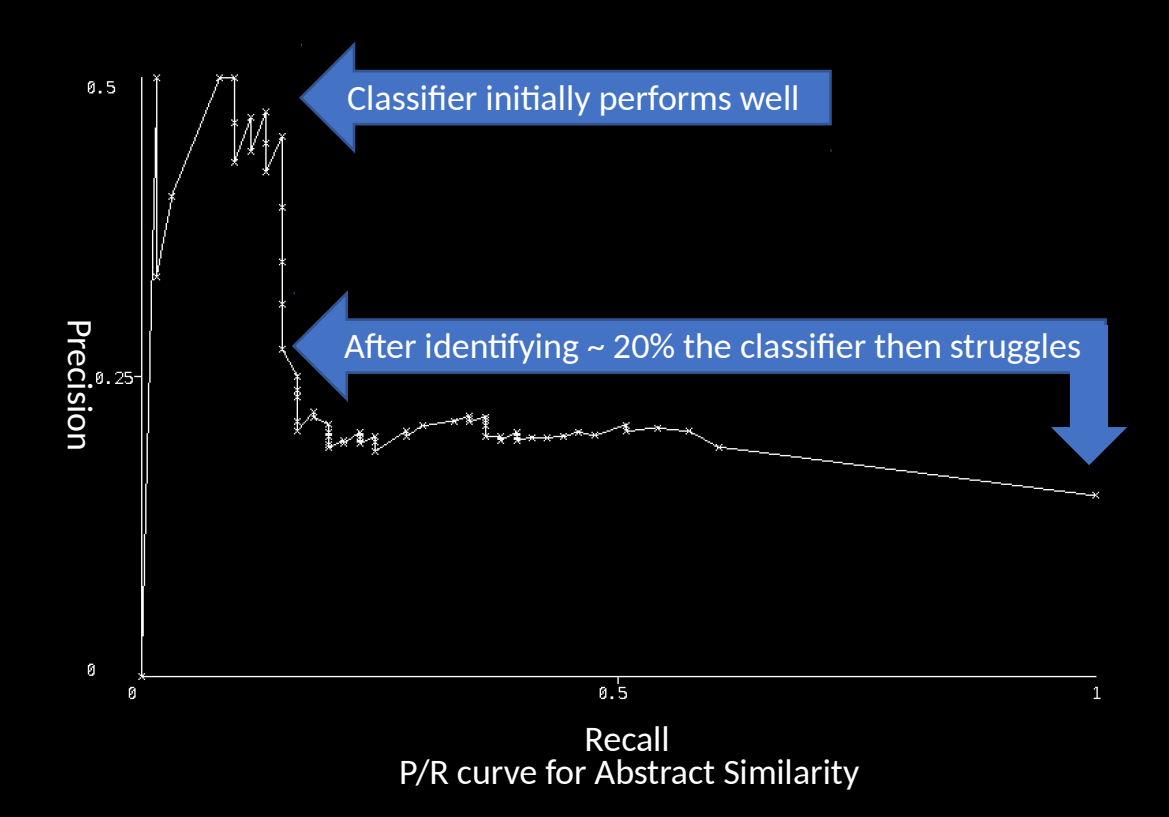

### Results of experiments

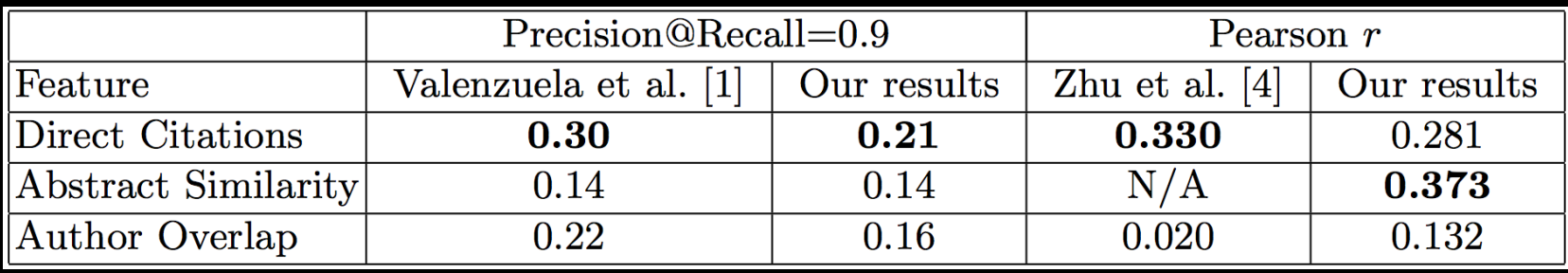

- Features tested using Valenzuela dataset
- Results measured in terms of P/R and Pearson *r*
- Difference in Author Overlap different datasets
- Abstract Similarity shows highest *r* value of tested features

### The challenges

- Lack of large 'ground truth' dataset for training classifiers.
- Complex or irreproducible features.
- PDF Extraction issues.

### **Conclusions**

- Lack of massive scale gold-standard dataset.
- Raises questions regarding publication of datasets as well as results.
- Abstract Similarity shown to be better predictor of citation influence than demonstrated by earlier studies.
- Serious concerns with reproducibility of previously tested features.
- Significant variances in quality of PDF extraction tools.

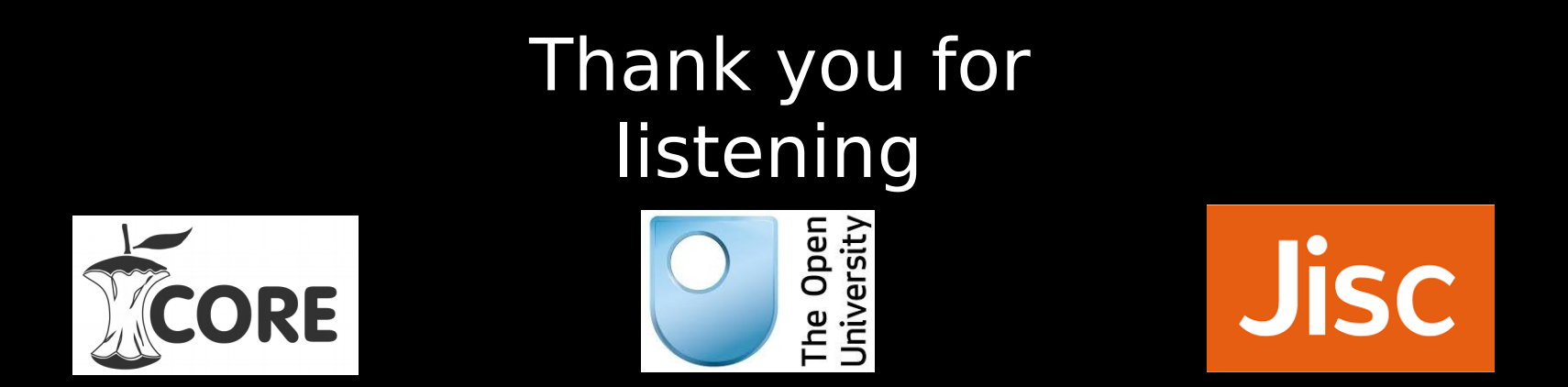

For full details of the work being done by CORE and KMi visit:

[http://www.core.ac.uk](http://www.core.ac.uk/)

[http://www.kmi.open.ac.uk](http://www.kmi.open.ac.uk/)

[petr.knoth@open.ac.uk](mailto:Petr.knoth@open.ac.uk) [david.pride@open.ac.uk](mailto:david.pride@open.ac.uk)

#### Citation Classification Schemes

Teufel, S., Siddharthan, A., & Tidhar, D. (2006, July). *Automatic classification of citation function.* In Proceedings of the 2006 conference on empirical methods in natural language processing (pp. 103-110). Association for Computational Linguistics.

Zhu, X., Turney, P., Lemire, D., & Vellino, A. (2015). *Measuring academic influence*. Journal of the Association for Information Science and Technology, 66(2), 408-427.

Valenzuela, M., Ha, V., & Etzioni, O. (2015, April). *Identifying Meaningful Citations*. In AAAI Workshop: Scholarly Big Data.